# Cheatography

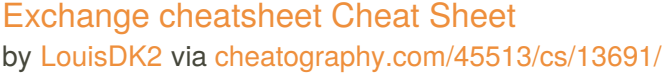

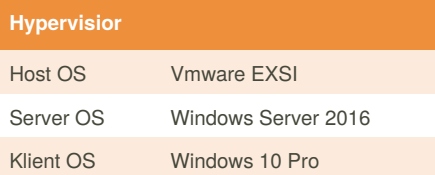

## **Exchange Server 2016** Softwareafhængig Øget tilgængelighed Øget produktivitet **Operations** Cost

Office 365-integration

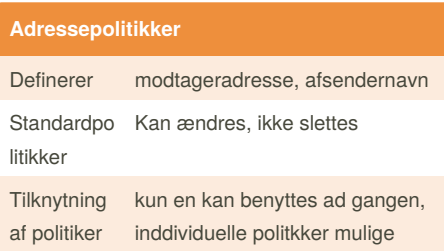

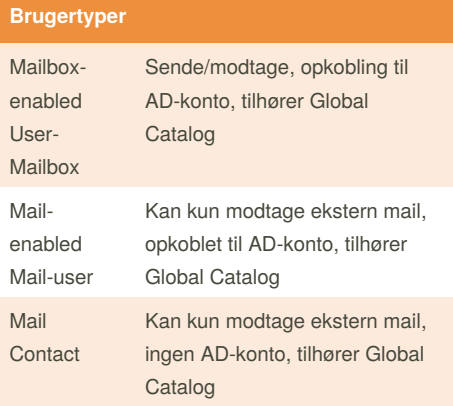

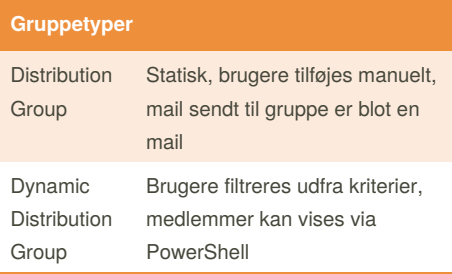

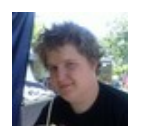

By **LouisDK2** [cheatography.com/louisdk2/](http://www.cheatography.com/louisdk2/)

## **Adresselistetyper**

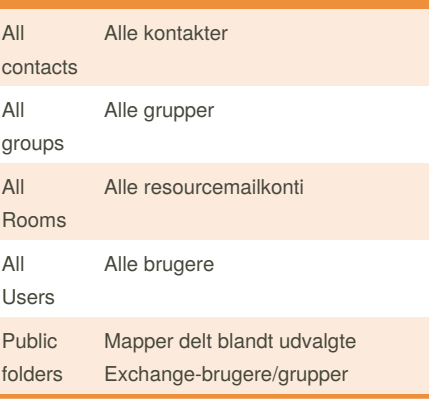

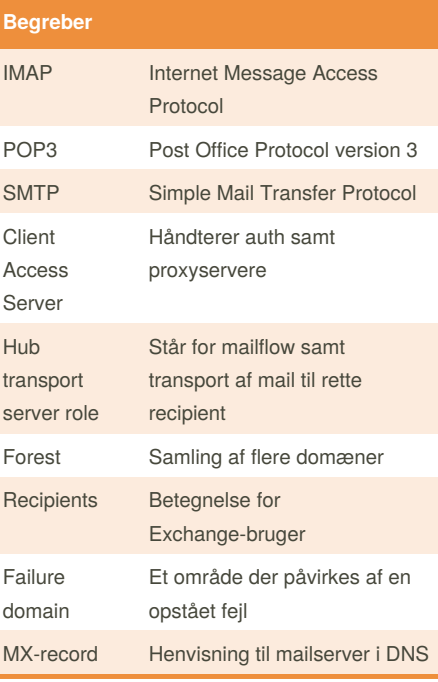

### **Protokoller**

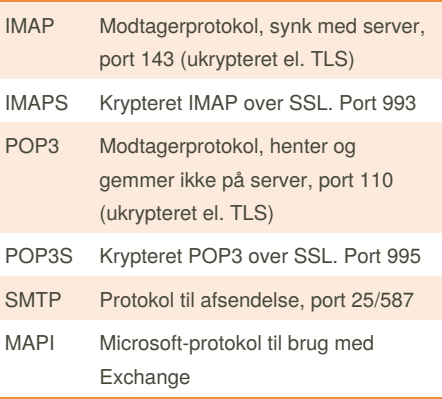

Not published yet. Last updated 3rd December, 2017. Page 1 of 3.

### **Understøttede klienter**

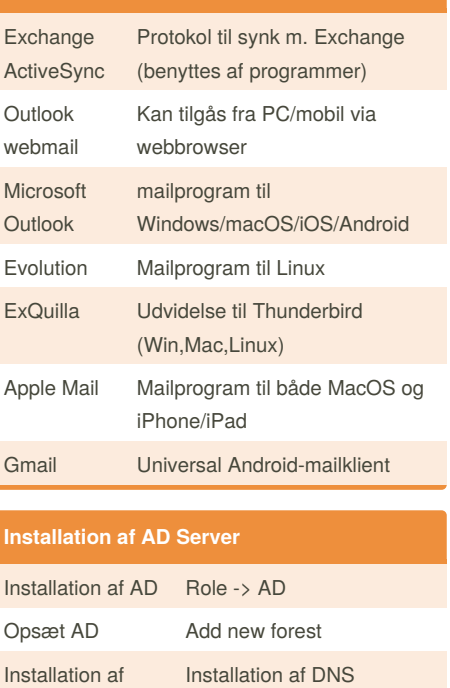

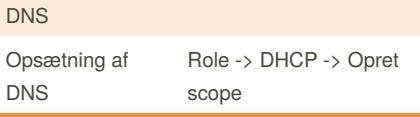

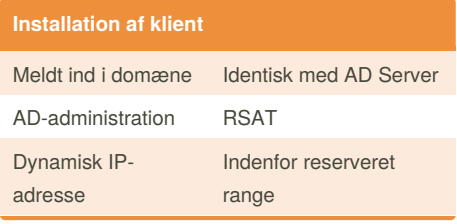

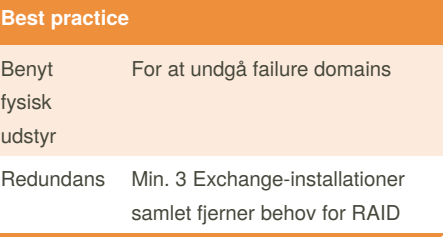

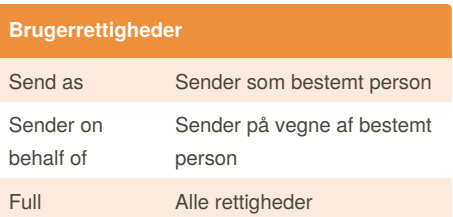

Sponsored by **Readability-Score.com** Measure your website readability! <https://readability-score.com>

## Cheatography

## Exchange cheatsheet Cheat Sheet by [LouisDK2](http://www.cheatography.com/louisdk2/) via [cheatography.com/45513/cs/13691/](http://www.cheatography.com/louisdk2/cheat-sheets/exchange-cheatsheet)

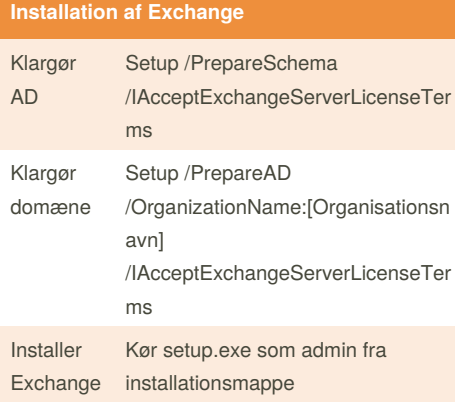

#### **DNS MX**

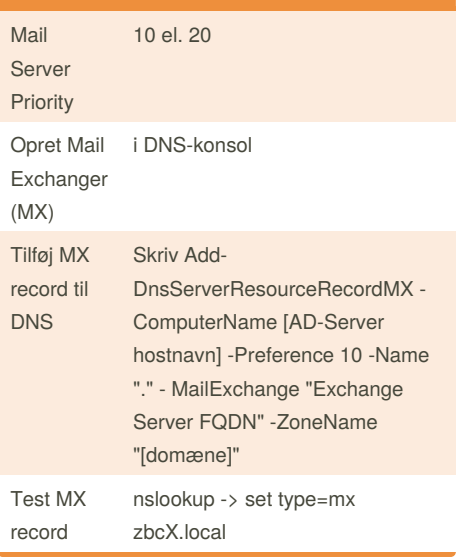

### **AD Server basic**

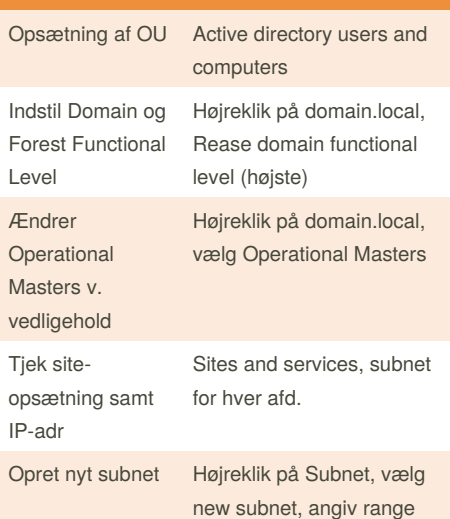

[cheatography.com/louisdk2/](http://www.cheatography.com/louisdk2/)

## **AD Server udvidet**

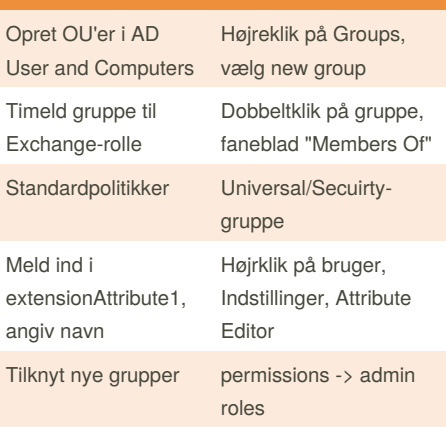

### **Klargøring af Exchange-server**

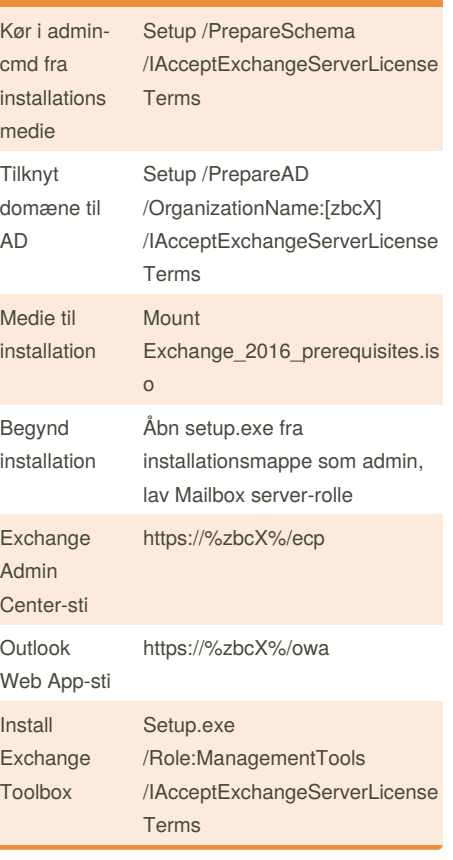

### **Konfigurer HUB-rolle** Get-TransportConfig ExternalPostma sterAddress viser tilknyttet adr Set-TransportConfig - ExternalPostmasterAddress Administrator@[domæne].loc al Tilføjer ny adr

Not published yet. Last updated 3rd December, 2017. Page 2 of 3.

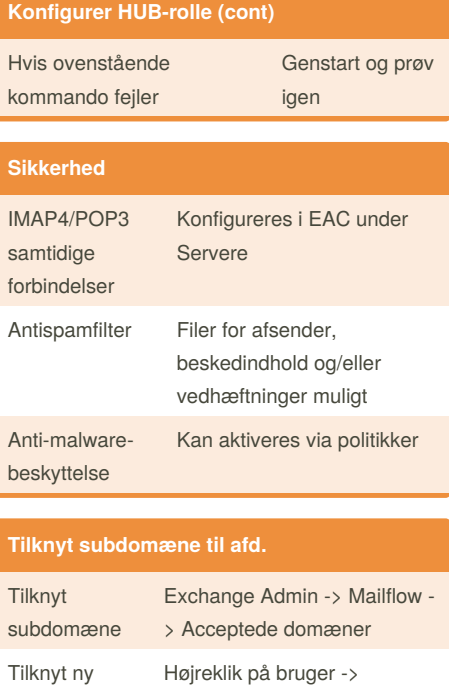

Generalt -> Angiv email

mailadr til bruger

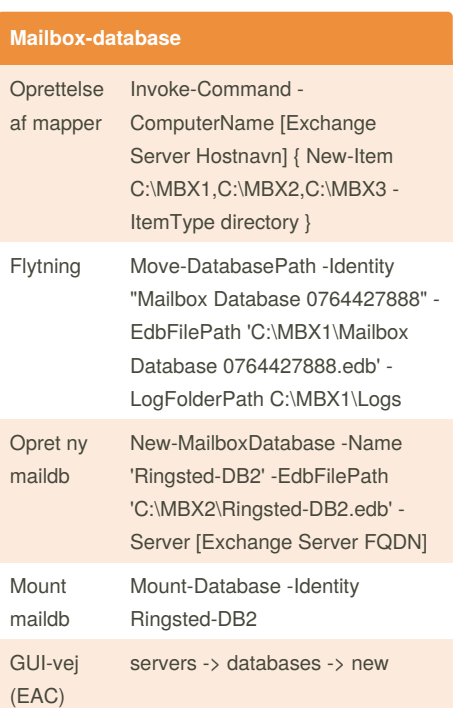

Sponsored by **Readability-Score.com** Measure your website readability! <https://readability-score.com>

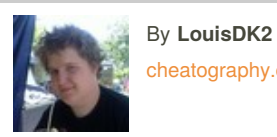

## Cheatography

## Exchange cheatsheet Cheat Sheet by [LouisDK2](http://www.cheatography.com/louisdk2/) via [cheatography.com/45513/cs/13691/](http://www.cheatography.com/louisdk2/cheat-sheets/exchange-cheatsheet)

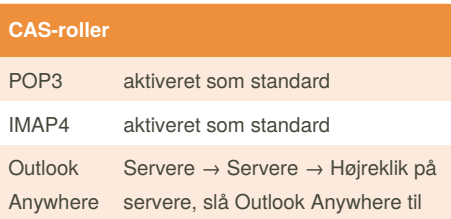

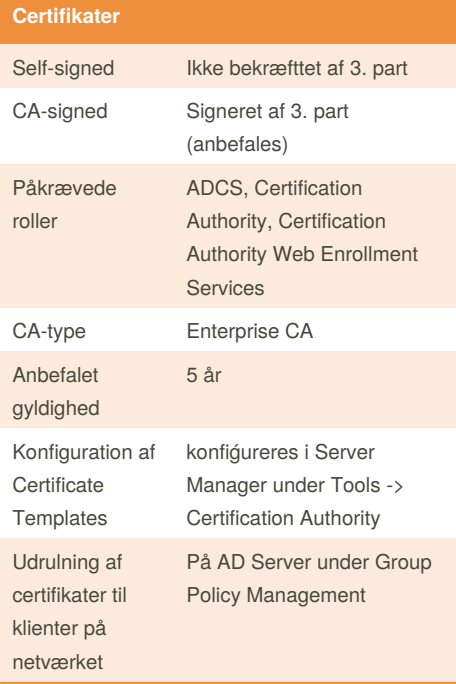

#### **Monitorering** Overvågning af perforamce I Jobliste -> Performance-fane el. Mailkø Exchange Toolbox -> Mail flow tools -> Queue Viewer Sporing af beskeder Søgemuligheder i EAC -> Mail Flow -> Delivery Reports

#### **Opbevaring af data** Slettede mailbeskeder Slettes først reelt efter 14 dage Slettet mailbox Slettes først reelt efter 30 dage

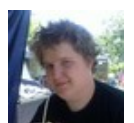

## By **LouisDK2**

[cheatography.com/louisdk2/](http://www.cheatography.com/louisdk2/)

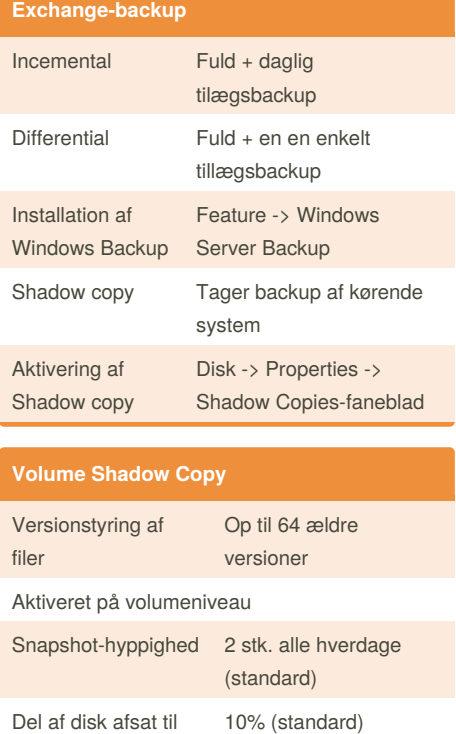

backup Unix-support (Mac, Linux) via Samba

## **Alternative Mail Transfer Agents** Postfix Komplet open source mailserver

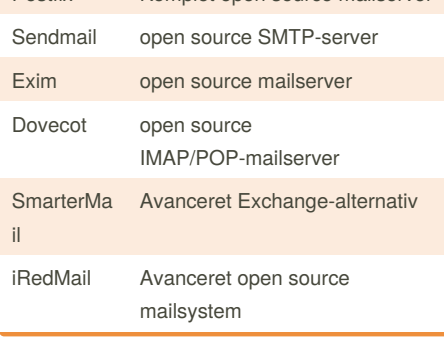

Not published yet. Last updated 3rd December, 2017. Page 3 of 3.

Sponsored by **Readability-Score.com** Measure your website readability! <https://readability-score.com>